## **KET Computer-based Exams Download Instructions.**

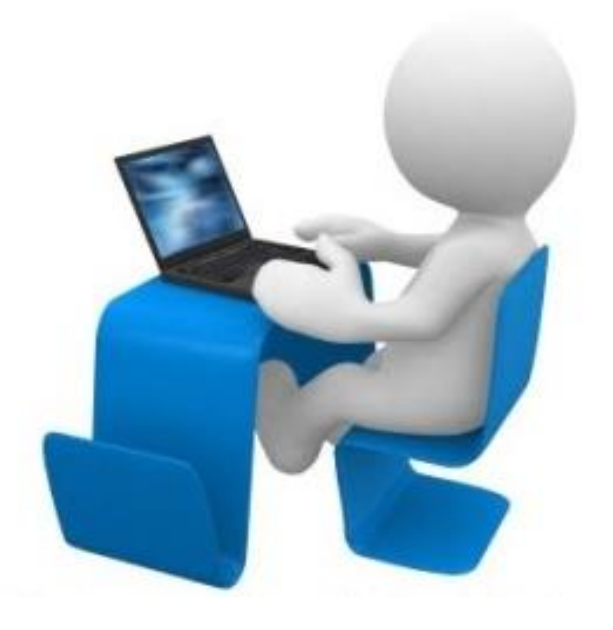

These instructions will help you download the "Cambridge Exams Extra KET" computer-based exams onto your computer. Access this link: https://drive.google.com/open?id=0 [B8T02Vf1vQOhUGkzSmFSQkF1O](https://drive.google.com/open?id=0B8T02Vf1vQOhUGkzSmFSQkF1OHc) Hc **Welcome!**

## **You will see this on the screen:**

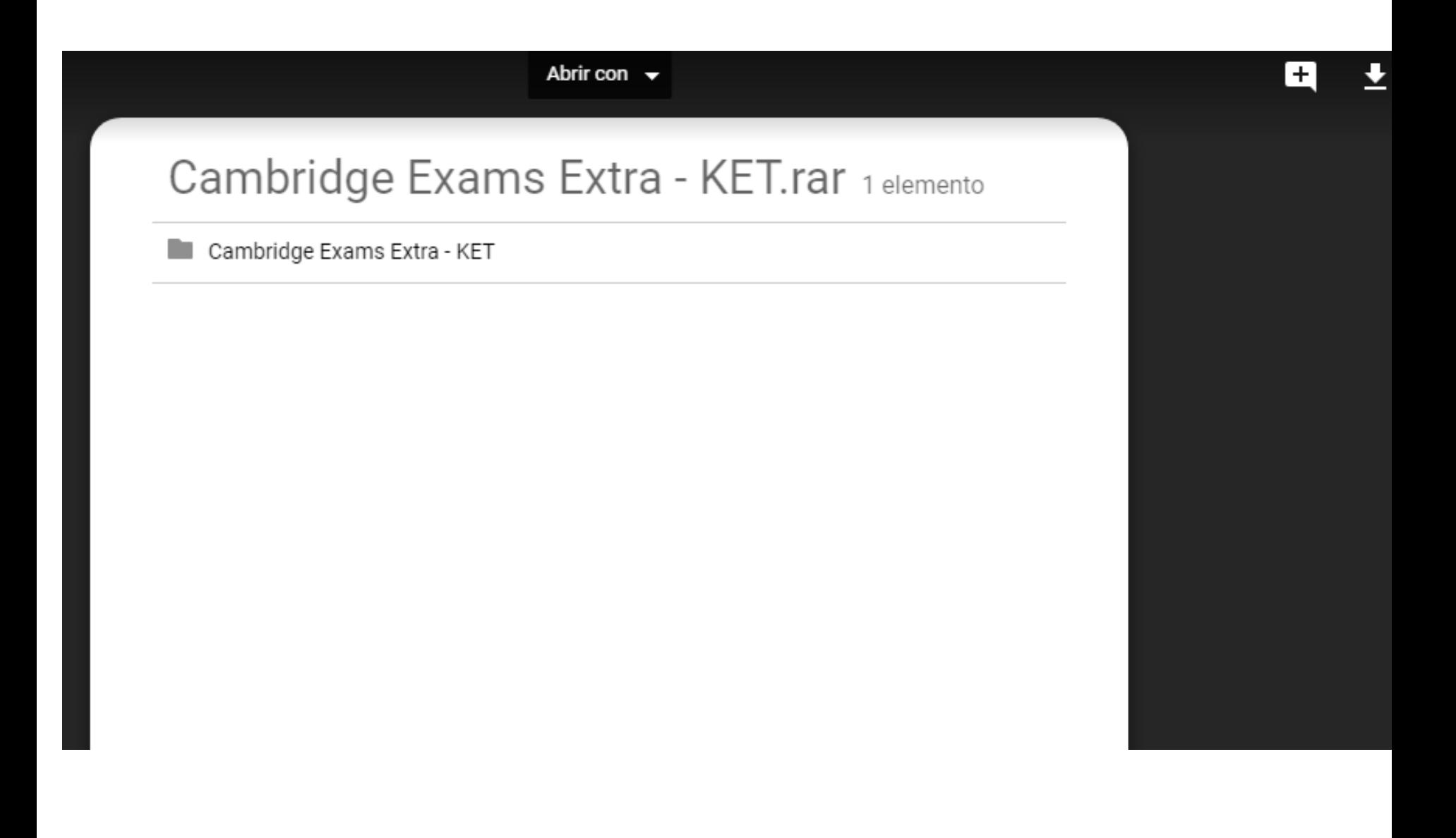

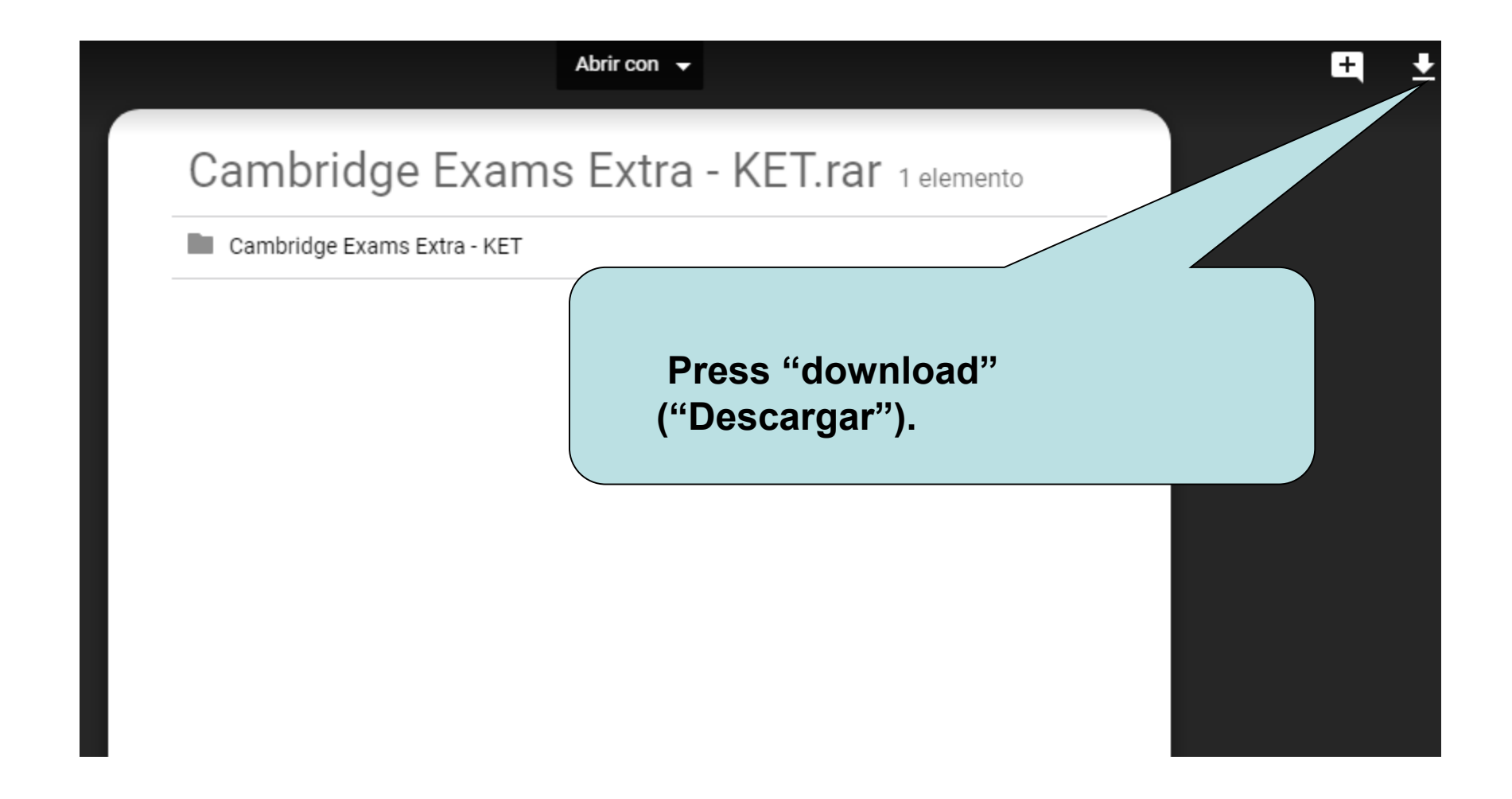

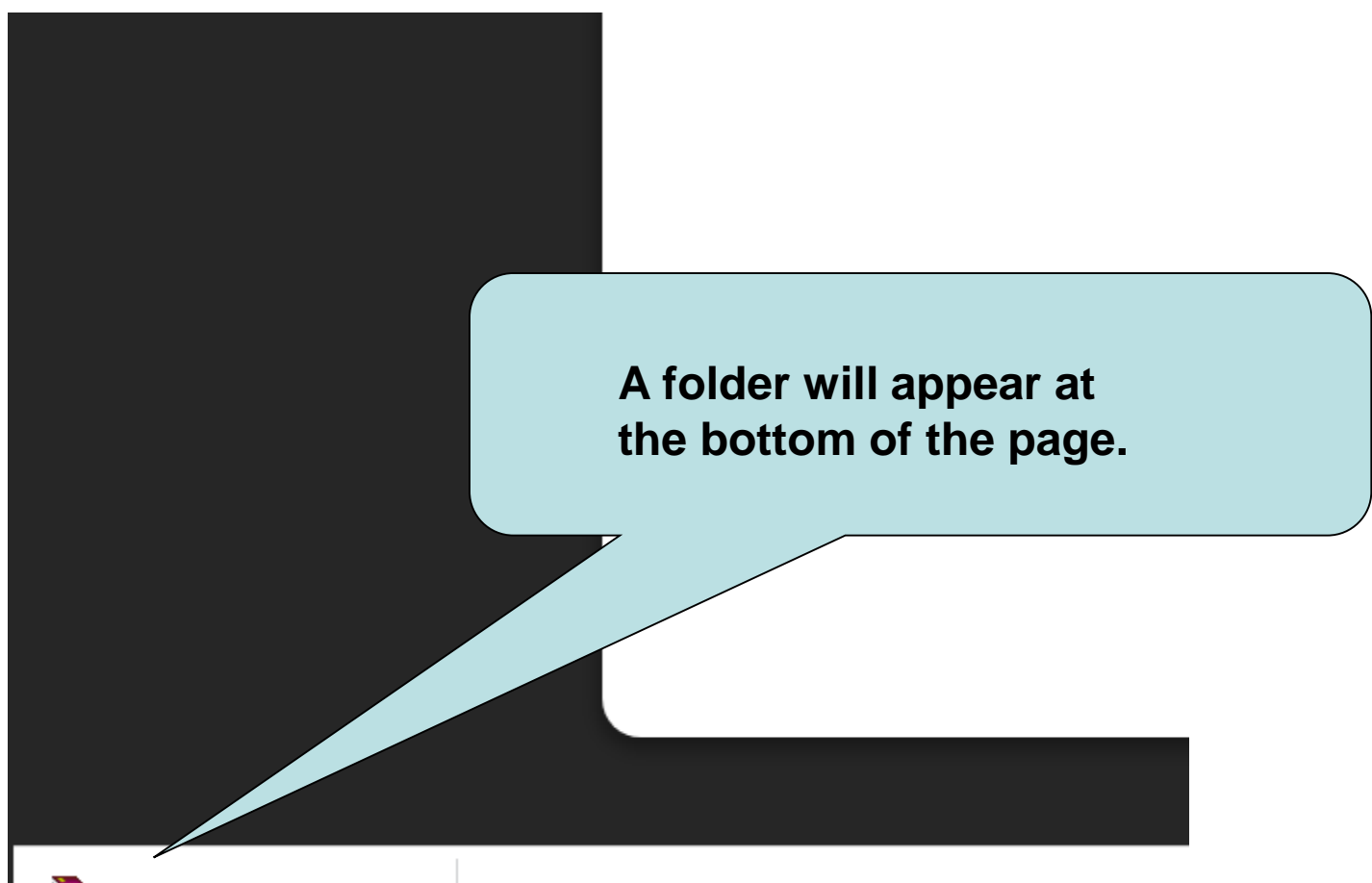

Ű Cambridge Exams ....rar ^

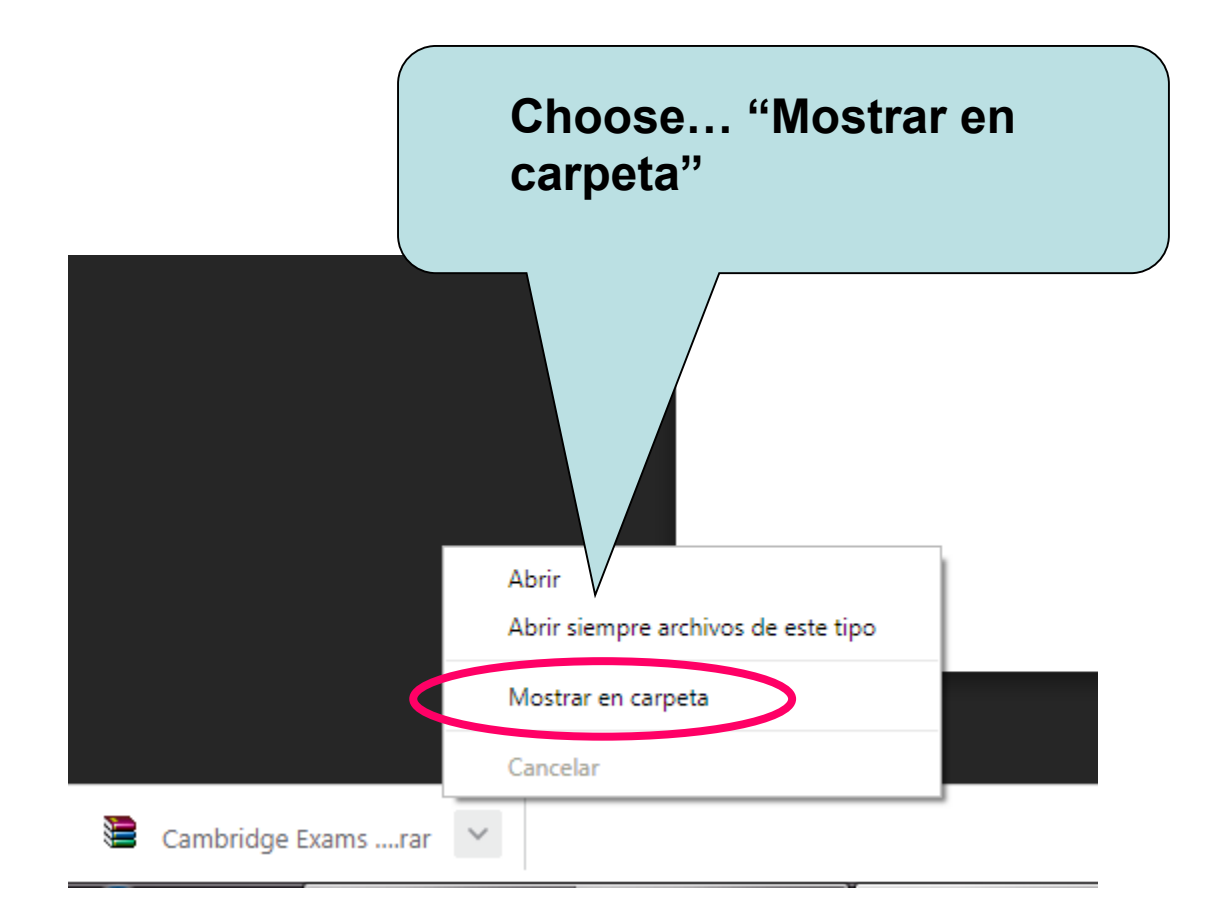

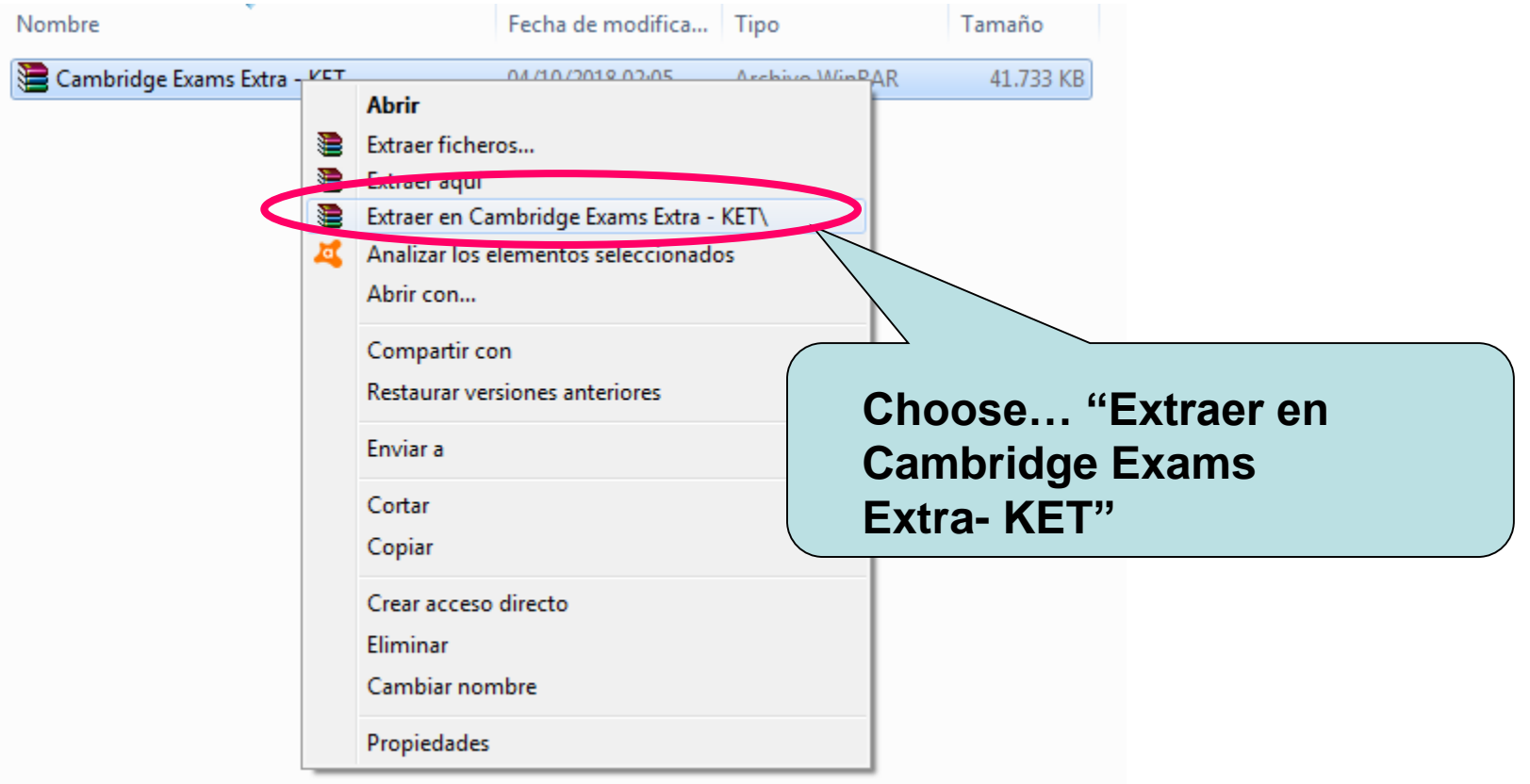

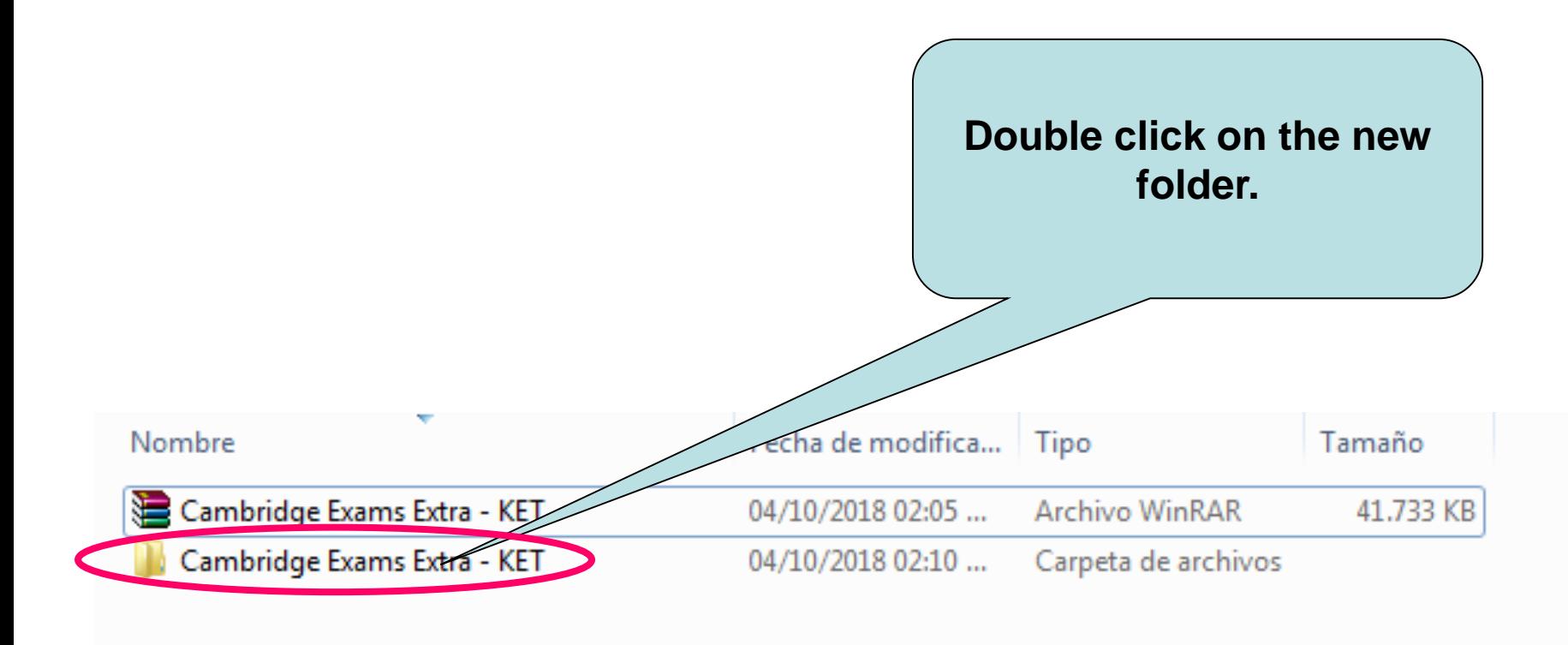

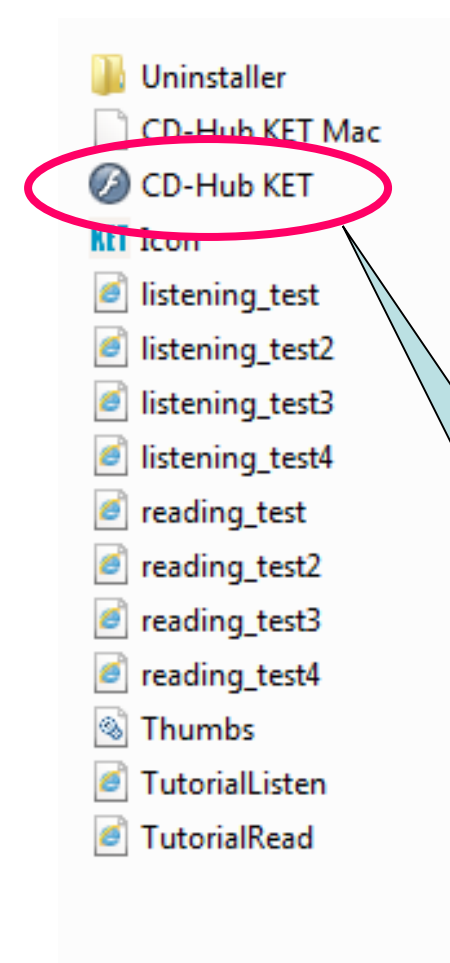

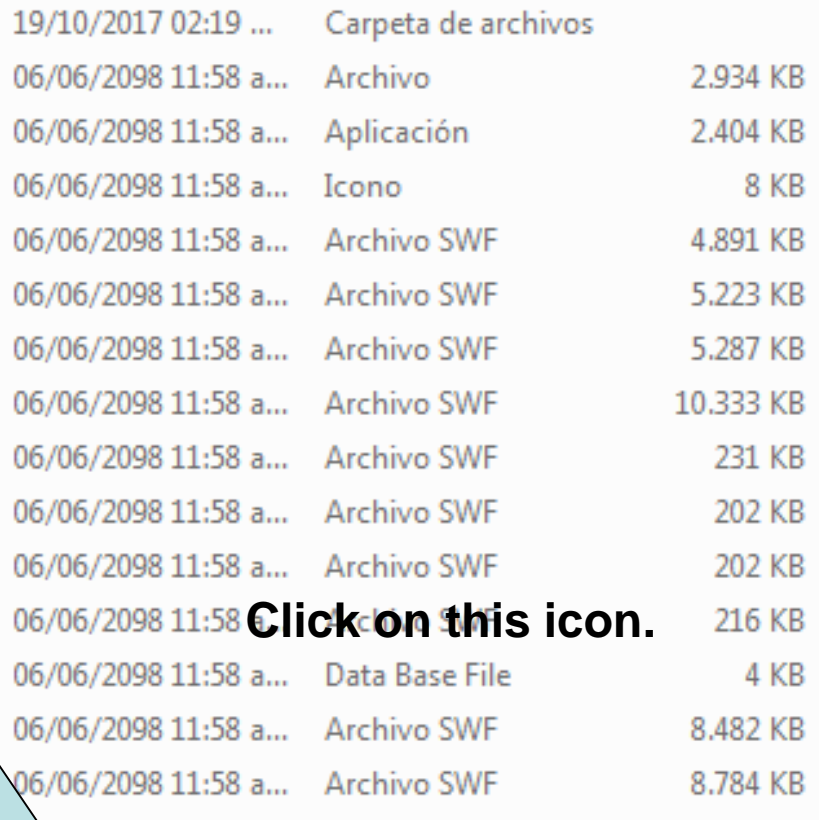

## You will access this screen:

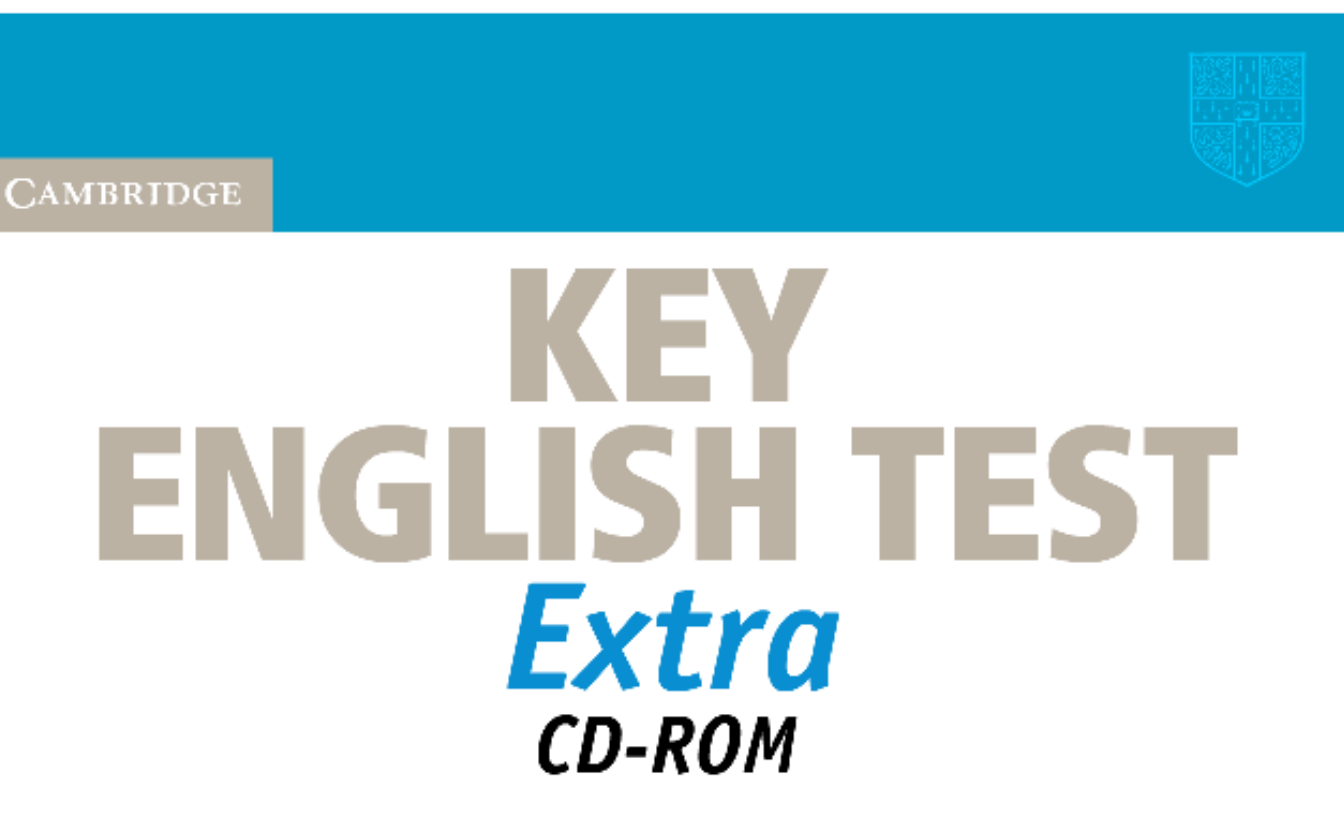

→ practise the computer-based test → check your answers and see your scores Published in collaboration with

**UNIVERSITY of CAMBRIDGE ESOL Examinations** 

English for Speakers of Other Languages

Press any key or click your mouse button to continue

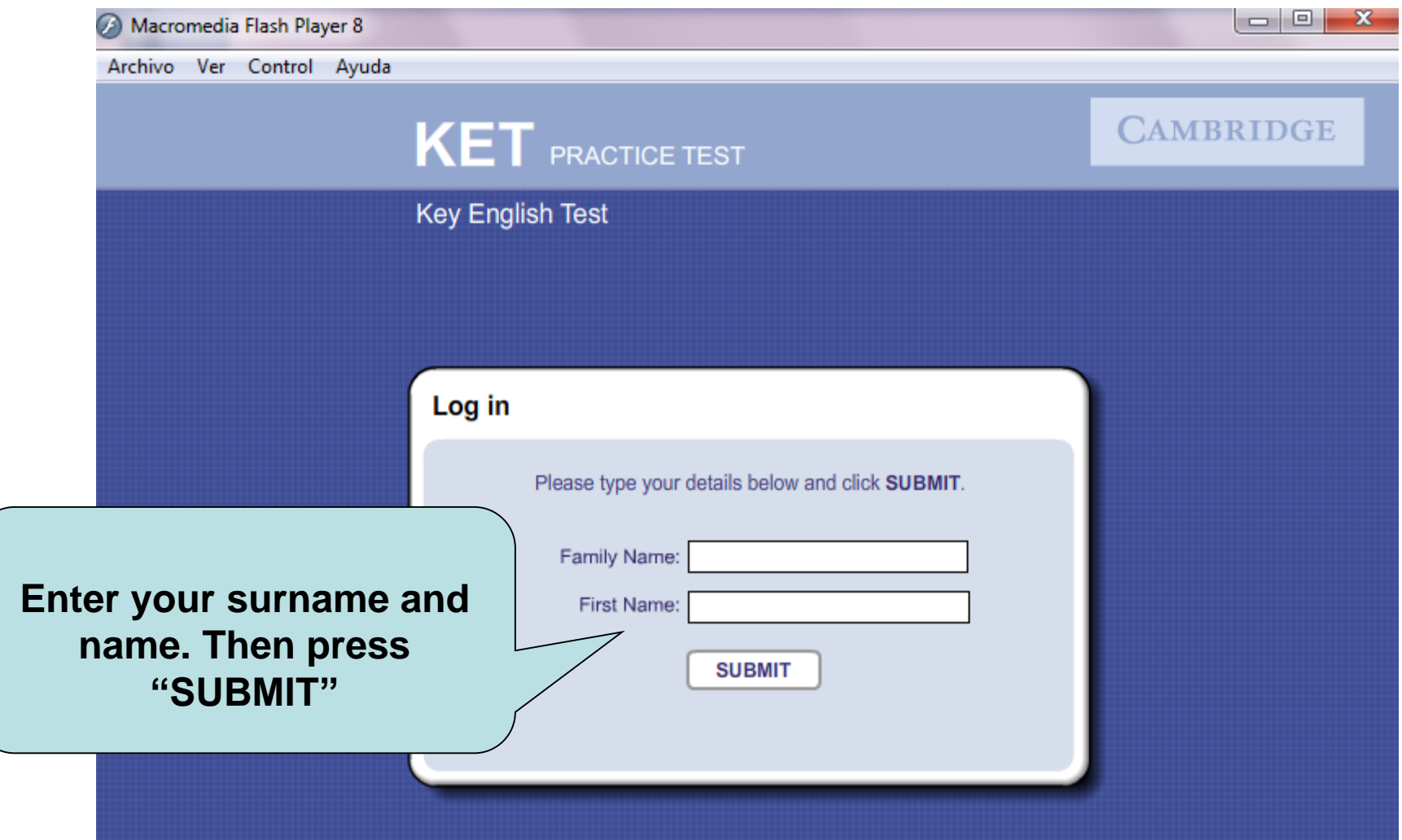

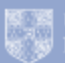

 $\begin{tabular}{ll} \hline \textbf{Q} & \textbf{UNIVERSITY} \textit{of} \textbf{CAMBRIDGE} \\ \hline \textbf{Q} & \textbf{ESOL Examinations} \end{tabular}$ 

English for Speakers of Other Languages

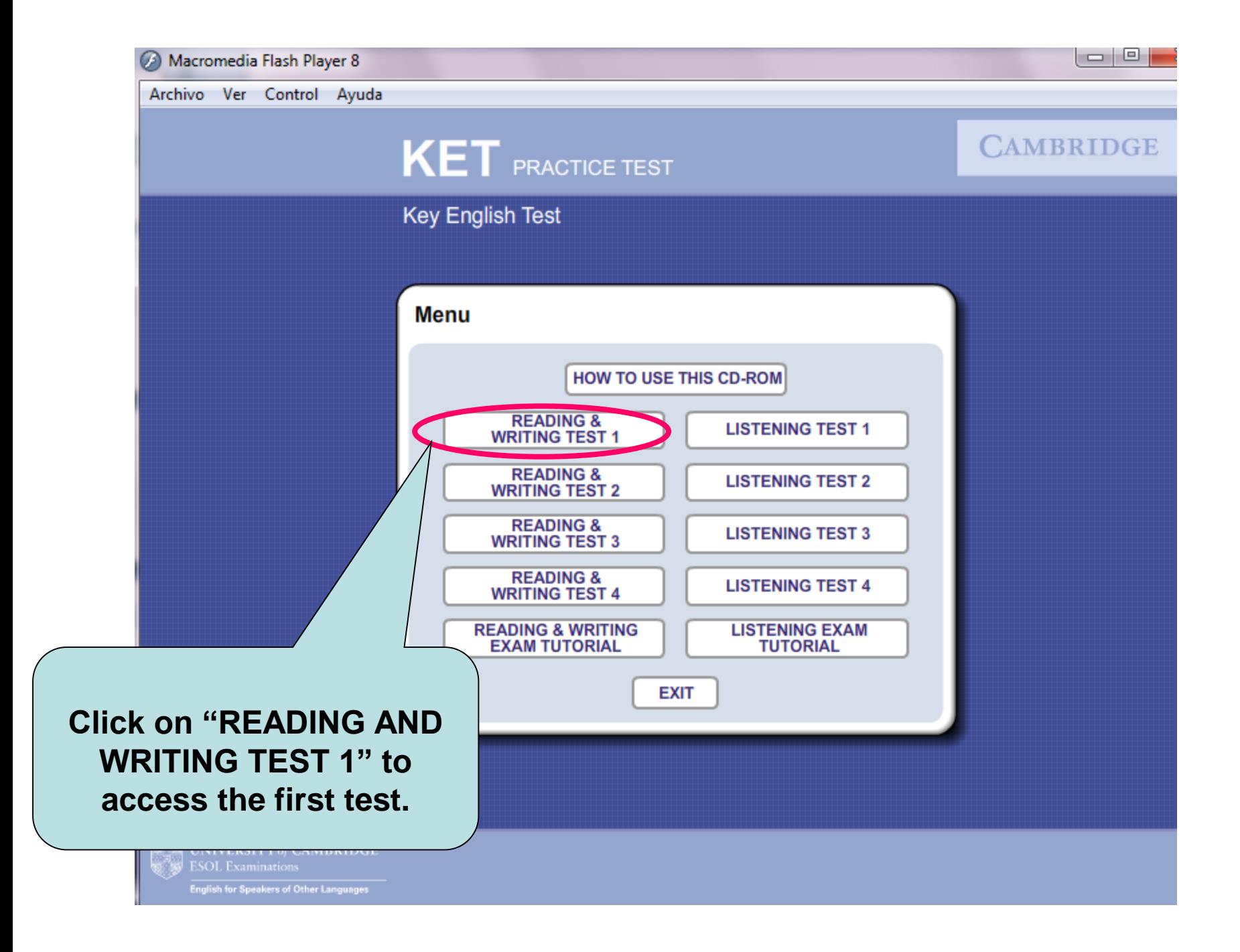

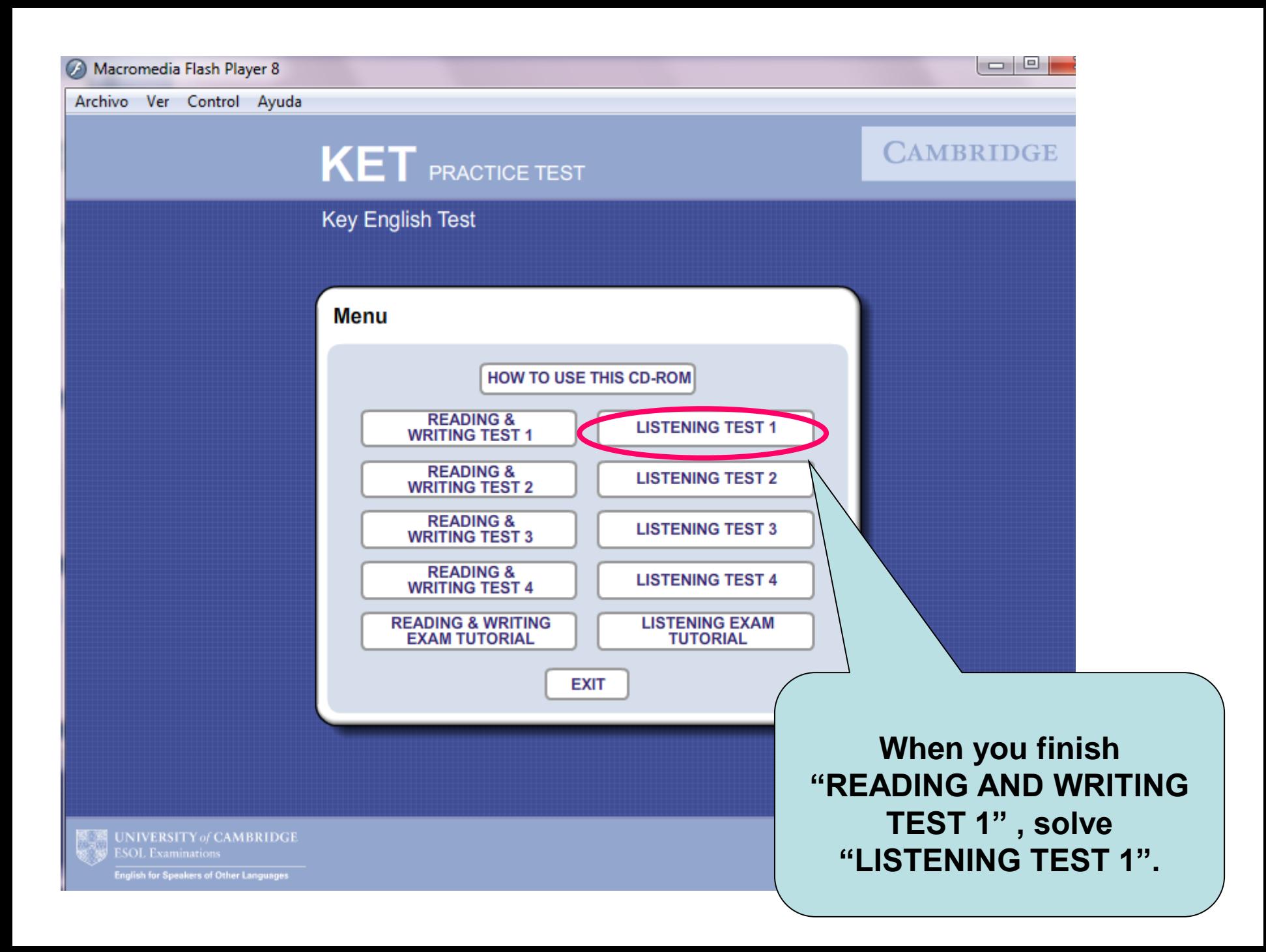

## If you have any doubts please contact your teacher.

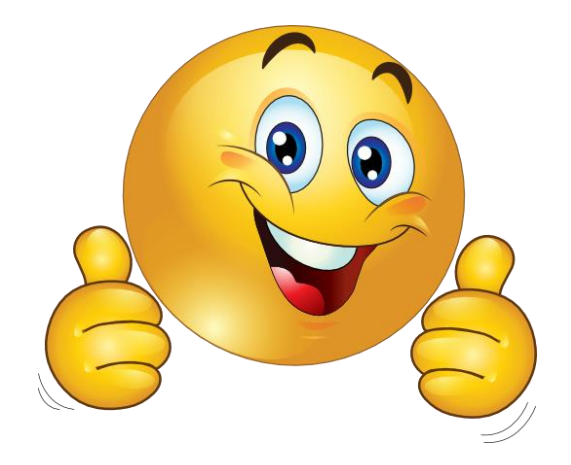